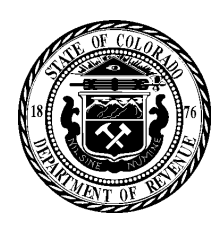

## **WARNING**

IDENTIFICATION CARDS WHICH **APPEAR TO BE FRAUDULENT** RESENTED BY PURCHASERS BE CONFISCATED BY THE EST LISHMENT AND TURNED OVE A LAW ENFORCEMENT AGENCY. **IT IS ILLEGAL IF YOU ARE** *TWENTY-ONE* YEARS OF AGE OR OL

**IT IS ILLEGAL TO SELL WHISKEY, WINE, BEER TO ANY PERSON** *TWENTY-ONE* YEARS OF AGE A **EGAL FOR ANY PERSON UNDER** *TWENTY-ONE* **YEARS OF AGE TO POSSESS OR TO ATTEMPT TO PURCHASE THE SAME.**

TO COMPLY WITH 44-3-901, C.R.S. **Department Of Revenue 1881 Pierce Street Lakewood, Colorado 80215** DR 8471 (09/05/18) **State of Colorado**

## **YOU TO PURCHASE WHISKEY, WINE, OR BEER FOR A PERSON UNDER**  *TWENTY-ONE* **YEARS OF AGE. FINES AND IMPRISONMENT MAY BE IMPOSED BY THE COURTS FOR VIOLATION OF THESE PROVISIONS.**

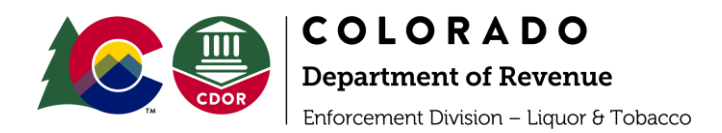

## **PRINTING MINOR WARNING SIGNS INSTRUCTIONS**

According to Statute 44-3-901(6)(h) C.R.S., it is unlawful to fail to display at all times in a prominent place a printed card with a minimum height of fourteen inches and a width of eleven inches with each letter to be a minimum of one-half inch in height, which shall read as follows:

## **WARNING**

**IT IS ILLEGAL TO SELL WHISKEY, WINE, OR BEER TO ANY PERSON UNDER TWENTYONE YEARS OF AGE, AND IT IS ILLEGAL FOR ANY PERSON UNDER TWENTY-ONE YEARS OF AGE TO POSSESS OR TO ATTEMPT TO PURCHASE THE SAME.** 

**IDENTIFICATION CARDS WHICH APPEAR TO BE FRAUDULENT WHEN PRESENTED BY PURCHASERS MAY BE CONFISCATED BY THE ESTABLISHMENT AND TURNED OVER TO A LAW ENFORCEMENT AGENCY.** 

**IT IS ILLEGAL IF YOU ARE TWENTY-ONE YEARS OF AGE OR OLDER FOR YOU TO PURCHASE WHISKEY, WINE, OR BEER FOR A PERSON UNDER TWENTY-ONE YEARS OF AGE.** 

**FINES AND IMPRISONMENT MAY BE IMPOSED BY THE COURTS FOR VIOLATION OF THESE PROVISIONS.**

Please follow these instructions to print and assemble the suspension signs in respect to the above stated regulation.

- 1. Download the Minor Warning Sign.pdf document attached the email received from LED's representative.
- 2. Open the Minor Warning Sign.pdf with Adobe.

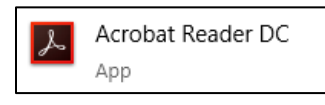

3. Click the Print button/icon;

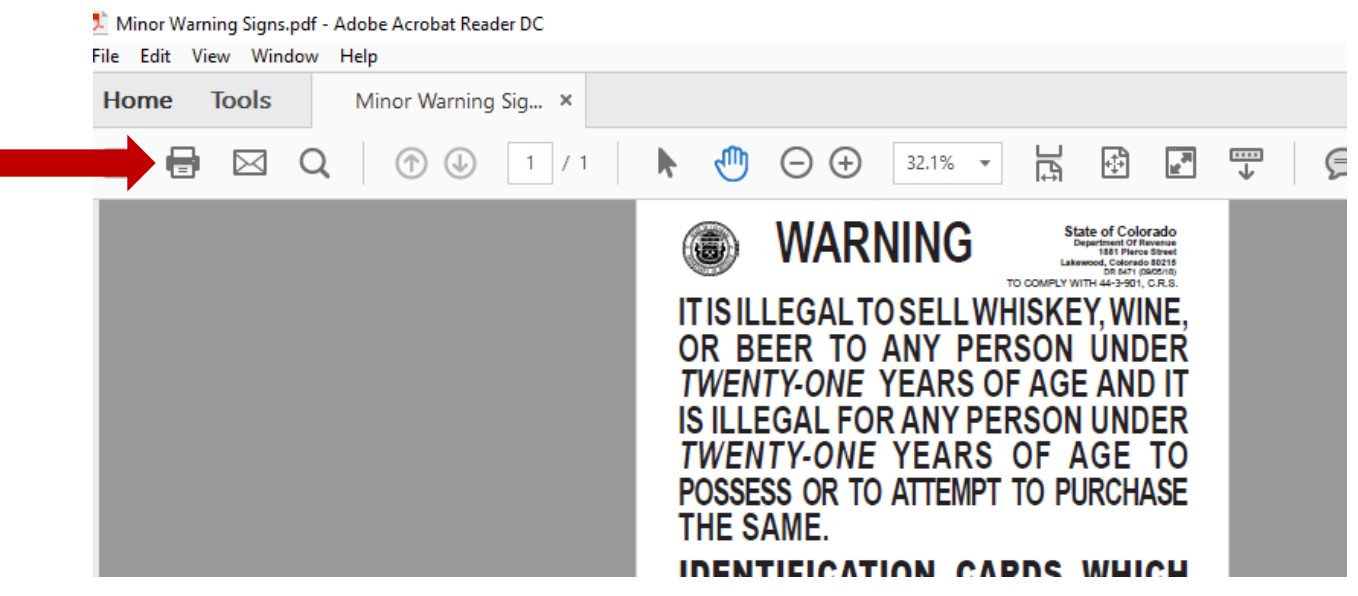

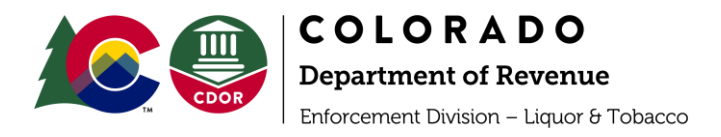

4. As you click the print button/icon, the following window will open. Select your printer;

Click on the Poster button;

Add Cut marks if desired (to make assembling the poster easier); and

Click Print.

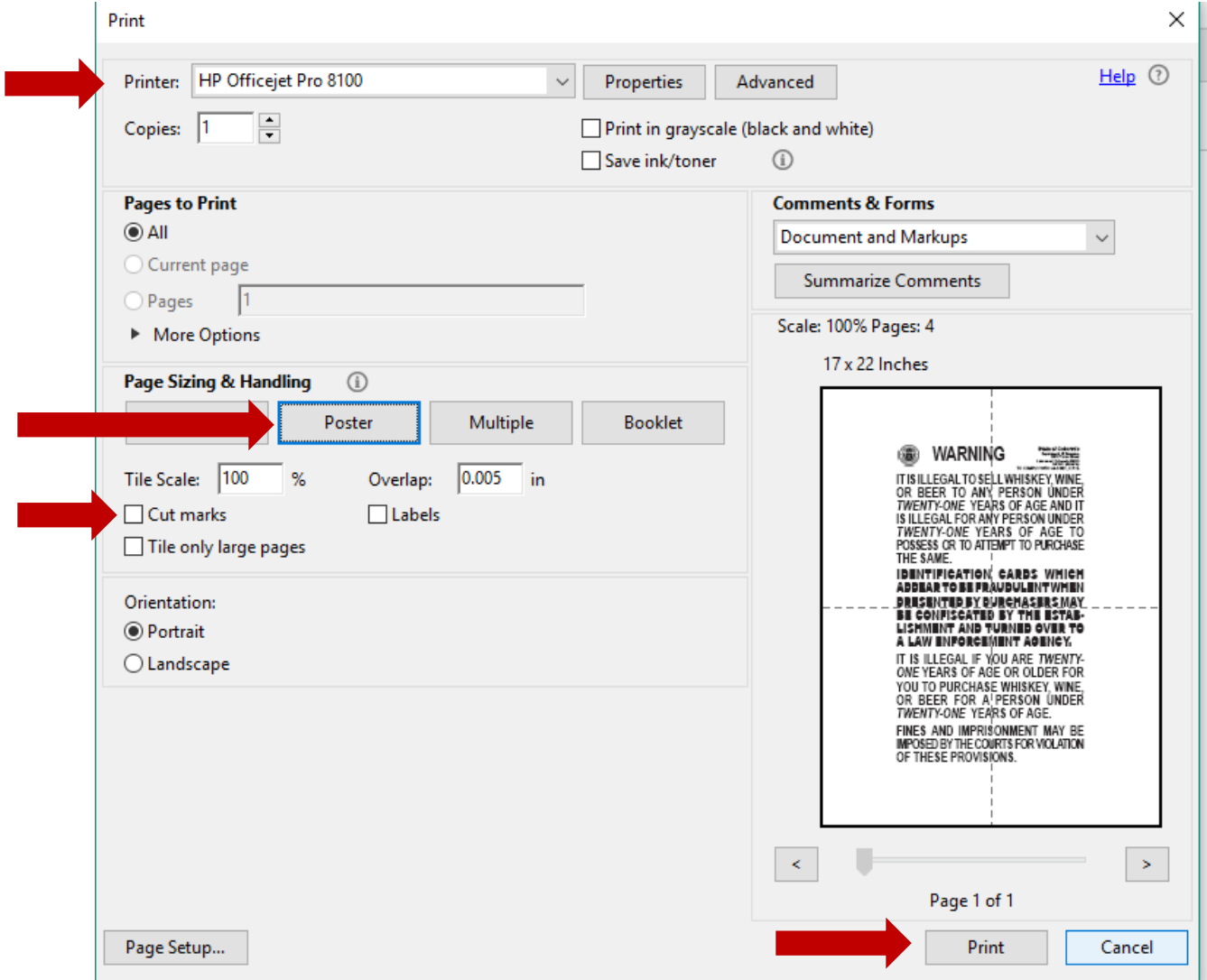

- 5. Once printed, cut each page along the cut marks, and assemble with adhesive tape or glue.
- 6. Please contact your LED representative with any question or concerns. You can also call LED's customer service line at **(303) 205-2300**, or email **[dor\\_liqlicensing@state.co.us](mailto:dor_liqlicensing@state.co.us)**